## **UNIVERSIDAD VERACRUZANA Maestría en Gestión de las Tecnologías de Información en las Organizaciones**

# DATOS GENERALES

## Nombre del Curso

## **Gerencia estratégica y financiera con el uso de simuladores(OT)**

## PRESENTACIÓN GENERAL

## **Justificación**

Hoy en día el uso de simuladores de negocios ha alcanzado una visión multidisciplinaria ampliando su aplicación en gerencia de servicios, en el marketing estratégico, en gerencia financiera y de operaciones y en áreas publicitarias.

El uso de dichos simuladores dentro de las organizaciones permite analizar, interpretar, crear y sintetizar la información para la toma de decisiones logrando con ello una gerencia basada en estrategias que permita el logro de las metas establecidas. OBJETIVOS GENERALES DEL CURSO

Dotar al estudiante de capacidades de análisis y herramientas de simulación para una adecuada toma de decisiones que permita eficientar la gerencia administrativa.

UNIDADES, OBJETIVOS PARTICULARES Y TEMAS

### UNIDAD 1

Introducción a la gerencia estratégica y financiera con el uso de simuladores

## Objetivos particulares

Conceptualizar los fundamentos teóricos que sustentan el uso de los simuladores en la gerencia organizacional.

Temas

- 1. Simulador
	- a. Concepto
	- b. Antecedentes y características
	- c. Clasificación
	- d. Tipos de simuladores
- 2. Simuladores de negocios
	- a. Concepto
	- b. Ventajas y desventajas de los simuladores de negocios

#### UNIDAD 2

Tipos de juego de simulación de negocios

## Objetivos particulares

Adquirir experiencia práctica y realista en el uso de simuladores de negocios aplicables a diversas áreas.

#### Temas

- 1. Clasificación de los simuladores según el ámbito de aplicación
- 2. Clasificación de acuerdo al tipo de procedencia (propietario o libre)
- 3. Simuladores del CESIEM
	- a) The Marketing Game (Mercadotecnia)
	- b) The Business Policy Game (Finanzas y Administración General).
	- c) Threshold (Administración General de Pymes).
	- d) Business Strategy Game (Estrategia, Administración General y Negocios Internacionales)
- e) Airline (Administración y Estrategia de Empresas de Servicios)
- f) Corporation (Administración General)
- g) HR Simulation (Administración de Recursos Humanos)
- h) Empresa (administración, Logística, Producción)
- i) Fingame (Finanzas)

## UNIDAD 3

Uso de simuladores en México

## Objetivos particulares

El estudiante recreará un ambiente empresarial virtual donde tengan la oportunidad de participar, a través de un conjunto de decisiones, en el proceso de dirección de una empresa propia o franquiciada, así como probar otros instrumentos de inversión.

## **Temas**

- 1. Simulador de negocios de emprendimiento (Emprendiendo R )
	- a) Creación de negocios
	- b) Adquisición de franquicias
	- c) Inversiones inmobiliarias
	- d) Inversiones bursátiles
	- e) Inversiones de portafolio
	- 2. Simulador de presupuesto
	- 3. Simuladores financieros (Risky Business)

# TÉCNICAS DIDÁCTICAS Y ASPECTOS METODOLÓGICOS

Estrategia metodológica de aprendizaje: Búsqueda bibliográfica y en Internet. Preparación de resúmenes y presentaciones con apoyo de computadora Estrategia metodológica de enseñanza: Exposición de alumnos; Discusión colectiva con mediación del maestro y Análisis crítico de información.

Apoyo educativo de material didáctico: Revistas especializadas, Internet.

Apoyo educativo de recurso didáctico: Aula con Pintarrón, computadora y cañón.

BIBLIOGRAFÍA

Eslava, J. (2010). Las claves del análisis económico-financiero de la empresa. ESIC Editorial.

Otal S., Serrano G. (2015). Simulación financiera con Delta Simul-E. Editorial Díaz de Santos.

REFERENCIAS ELECTRÓNICAS (Última fecha de acceso:)

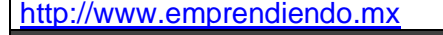

## Otros Materiales de Consulta:

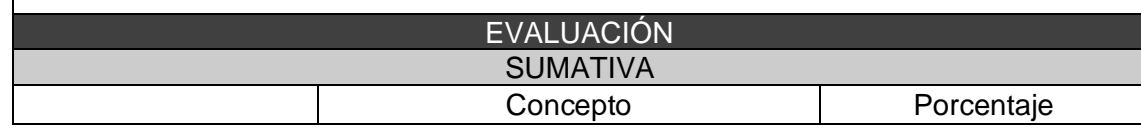

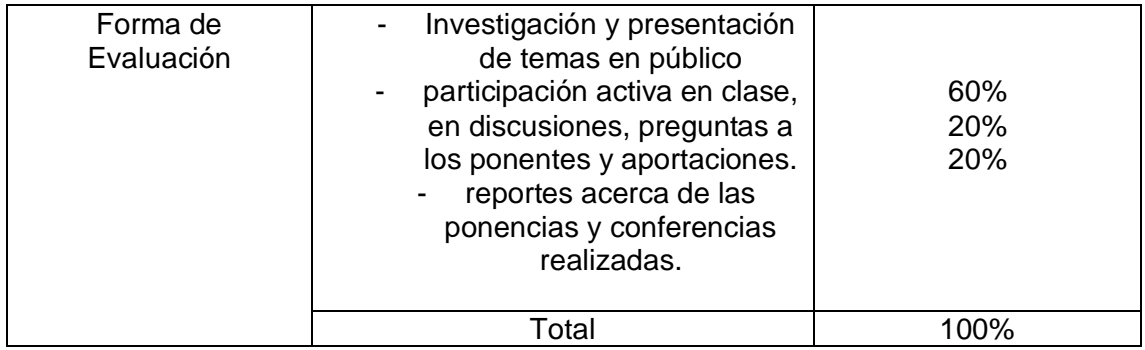